# Introduction to OpenMP

Lecture 2: OpenMP fundamentals

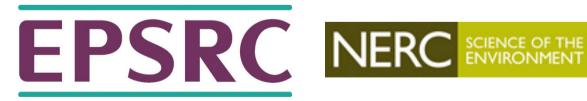

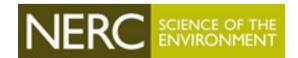

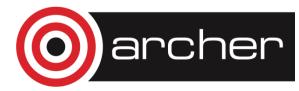

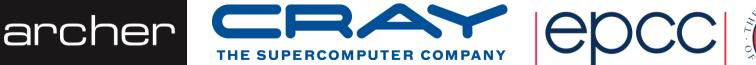

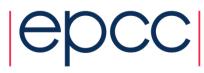

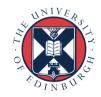

#### Overview

- Basic Concepts in OpenMP
- History of OpenMP
- Compiling and running OpenMP programs

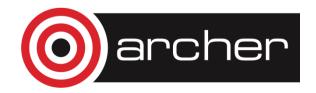

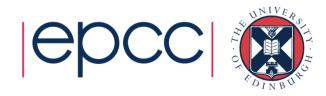

#### What is OpenMP?

- OpenMP is an API designed for programming shared memory parallel computers.
- OpenMP uses the concepts of threads and tasks
- OpenMP is a set of extensions to Fortran, C and C++
- The extensions consist of:
  - Compiler directives
  - Runtime library routines
  - Environment variables

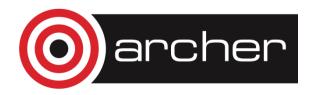

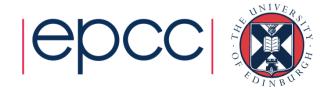

#### Directives and sentinels

- A directive is a special line of source code with meaning only to certain compilers.
- A directive is distinguished by a sentinel at the start of the line.
- OpenMP sentinels are:
  - Fortran: !\$0MP
  - C/C++: #pragma omp
- This means that OpenMP directives are ignored if the code is compiled as regular sequential Fortran/C/C++.

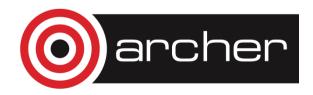

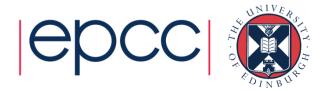

### Parallel region

- The parallel region is the basic parallel construct in OpenMP.
- A parallel region defines a section of a program.
- Program begins execution on a single thread (the master thread).
- When the first parallel region is encountered, the master thread creates a team of threads (fork/join model).
- Every thread executes the statements which are inside the parallel region
- At the end of the parallel region, the master thread waits for the other threads to finish, and continues executing the next statements

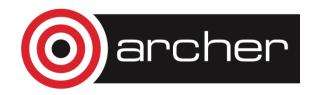

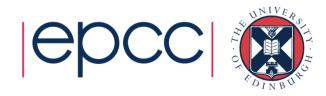

# Parallel region

Sequential part

Parallel region

Sequential part

Parallel region

Sequential part

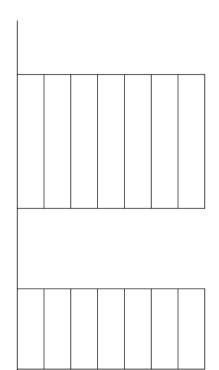

PROGRAM FRED

:
!\$OMP PARALLEL

:
:
:
:
:
:
:
:
:
!\$OMP END PARALLEL
:
:
:
:
!\$OMP PARALLEL
:
:
:
:
!\$OMP PARALLEL

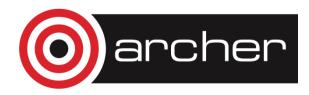

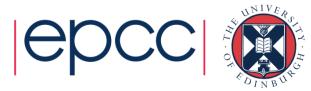

#### Shared and private data

- Inside a parallel region, variables can either be shared or private.
- All threads see the same copy of shared variables.
- All threads can read or write shared variables.
- Each thread has its own copy of private variables: these are invisible to other threads.
- A private variable can only be read or written by its own thread.

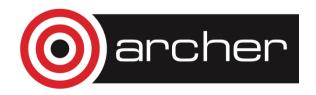

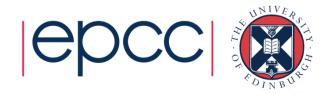

#### Parallel loops

- In a parallel region, all threads execute the same code
- OpenMP also has directives which indicate that work should be divided up between threads, not replicated.
  - this is called worksharing
- Since loops are the main source of parallelism in many applications, OpenMP has extensive support for parallelising loops.
- The are a number of options to control which loop iterations are executed by which threads.
- It is up to the programmer to ensure that the iterations of a parallel loop are independent.
- Only loops where the iteration count can be computed before the execution of the loop begins can be parallelised in this way.

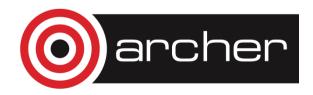

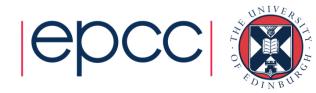

# Synchronisation

- The main synchronisation concepts used in OpenMP are:
- Barrier
  - all threads must arrive at a barrier before any thread can proceed past it
  - e.g. delimiting phases of computation
- Critical region
  - a section of code which only one thread at a time can enter
  - e.g. modification of shared data structures
- Atomic update
  - an update to a variable which can be performed only by one thread at a time
  - e.g. modification of shared variables
- Master region
  - a section of code executed by one thread only
  - e.g. initialisation, writing a file

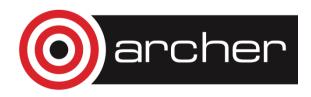

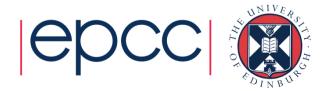

### Brief history of OpenMP

- Historical lack of standardisation in shared memory directives.
  - each hardware vendor provided a different API
  - mainly directive based
  - almost all for Fortran
  - hard to write portable code
- OpenMP forum set up by Digital, IBM, Intel, KAI and SGI. Now includes most major vendors (and some academic organisations, including EPCC).
- OpenMP Fortran standard released October 1997, minor revision (1.1) in November 1999. Major revision (2.0) in November 2000.

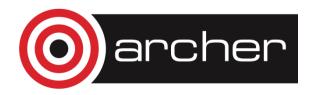

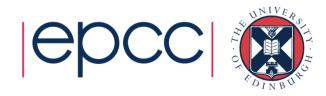

# History (cont.)

- OpenMP C/C++ standard released October 1998. Major revision (2.0) in March 2002.
- Combined OpenMP Fortran/C/C++ standard (2.5) released in May 2005.
  - no new features, but extensive rewriting and clarification
- Version 3.0 released in May 2008
  - new features, including tasks, better support for loop parallelism and nested parallelism
  - only recently available in some compilers
- Version 3.1 released in June 2011
  - corrections and some minor new features

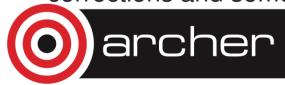

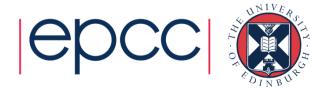

#### OpenMP resources

Web site:

#### www.openmp.org

 Official web site: language specifications, links to compilers and tools, mailing lists

#### Book:

- "Using OpenMP: Portable Shared Memory Parallel Programming" Chapman, Jost and Van der Pas, MIT Press, ISBN: 0262533022
  - however, does not contain OpenMP 3.0/3.1 features

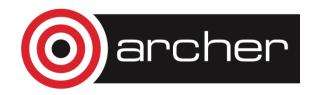

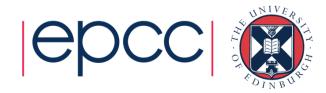

# Compiling and running OpenMP programs

- OpenMP is built-in to most of the compilers you are likely to use.
- To compile an OpenMP program you usually need to add a (compiler-specific) flag to your compile and link commands.
  - **-fopenmp** for gcc/gfortran
  - -qopenmp for Intel compilers
  - no flags for Cray compilers as it is enabled by default (-hnoomp to disable OpenMP)
- The number of threads which will be used is determined at runtime by the OMP\_NUM\_THREADS environment variable
  - set this before you run the program
  - e.g. export OMP\_NUM\_THREADS=4
- Run in the same way you would a sequential program
  - type the name of the executable

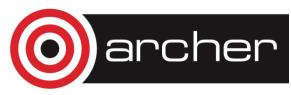

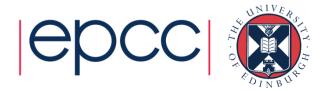

# Running

To run an OpenMP program interactively:

Set the number of threads using the environment variable
 OMP\_NUM\_THREADS

```
e.g. export OMP_NUM_THREADS=8 (bash/ksh) or setenv OMP_NUM_THREADS 8 (csh/tcsh)
```

Can run just as you would a sequential program.

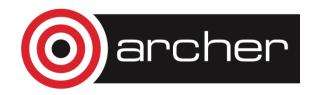

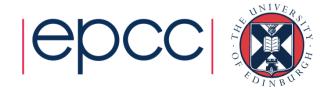

#### Running in the ARCHER batch system

- ARCHER is configured as a front end (login nodes) and a back end (compute nodes)
- The frontend is for interactive use, the backend for batch jobs only.
   Development and debugging should be done on the frontend.
- To login in: ssh -X guestXX@login.archer.ac.uk
- Change to the work directory: cd /work/y14/y14/guestXX/
- For performance measurements, run on the backend in a batch queue (we have reserved queues for courses), e.g.:

```
cp -i ompbatch.pbs myprogram.pbs qsub -q R4535964 myprogram.pbs
```

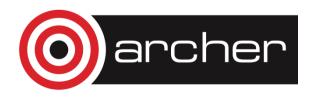

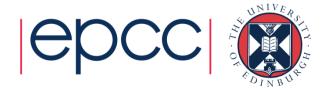

# Running (cont.)

- The number of threads must be set inside the script file:
   export OMP\_NUM\_THREADS=4
- On archer, we have to use the job launcher program aprun
  - launch a single process on one node
  - OpenMP program will spawn multiple threads at runtime

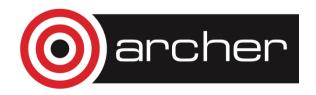

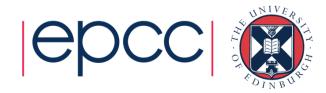

#### Exercise

#### Hello World

- Aim: to compile and run a trivial program.
- Vary the number of threads using the OMP\_NUM\_THREADS environment variable.
- Run the code several times is the output always the same?

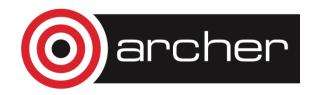

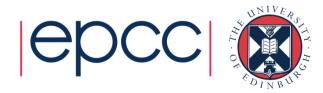